#### **Recueil et structuration de corpus − TD 4**

Achille Falaise − Alexandre Roulois

# **Plan du TD**

- Correction TD
- Édition XML avancée
- Langage XPath
- Collecte de documents Web (Web Scraping)
	- Approche manuelle
	- Approche automatique
- Importation d'un corpus dans TXM

#### • Cherchez l'erreur !

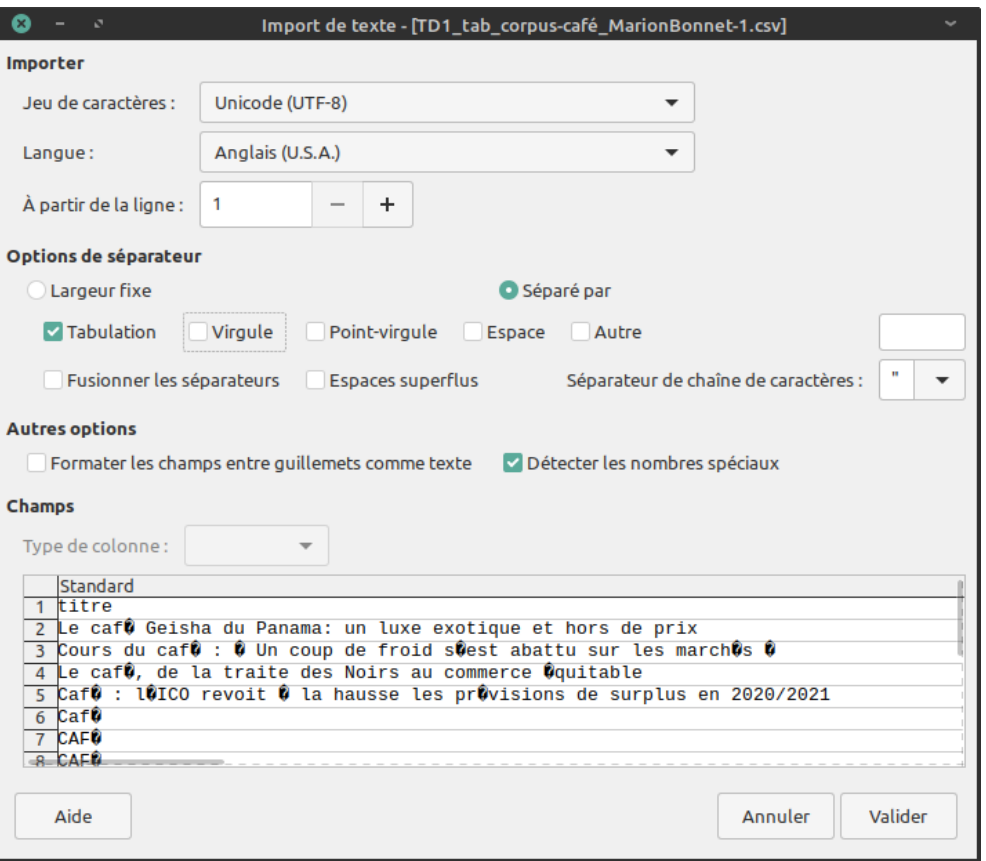

#### • Cherchez l'erreur !

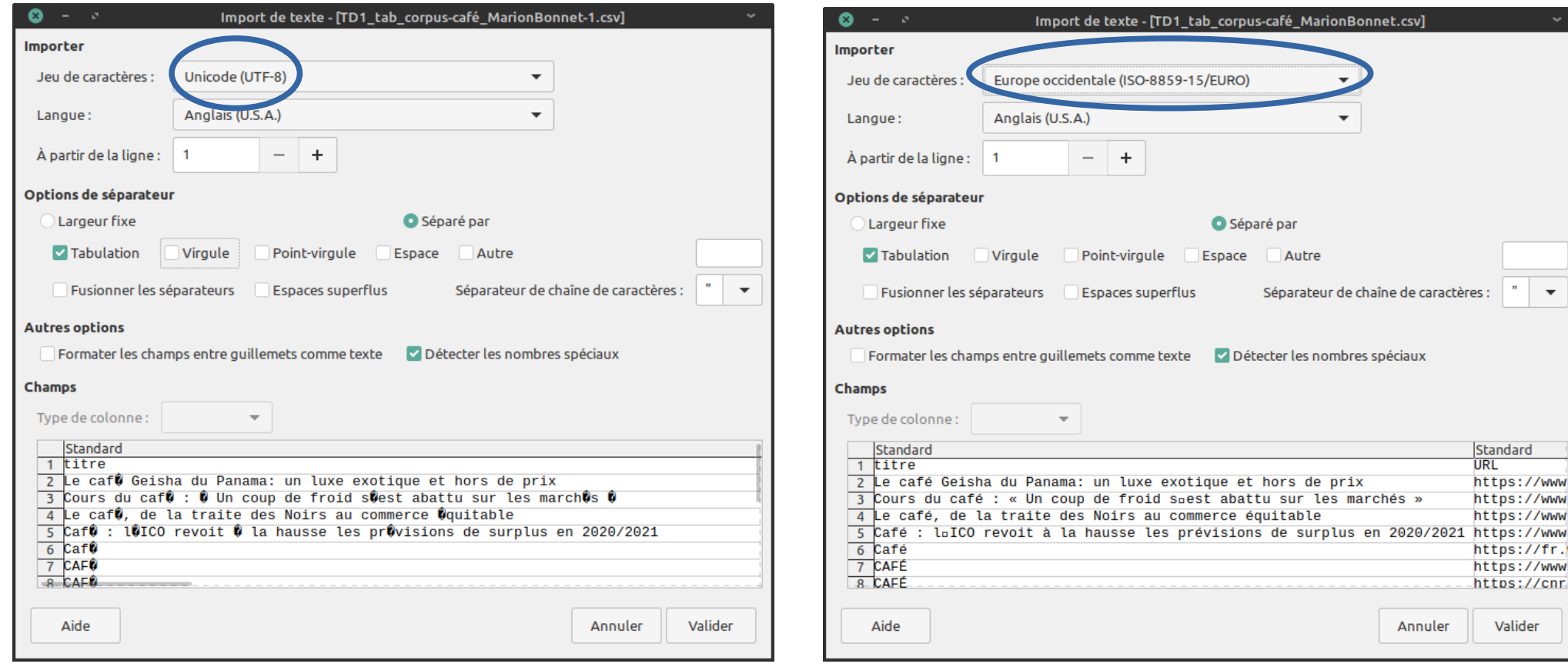

 $\overline{\phantom{0}}$ 

#### • Cherchez le problème !

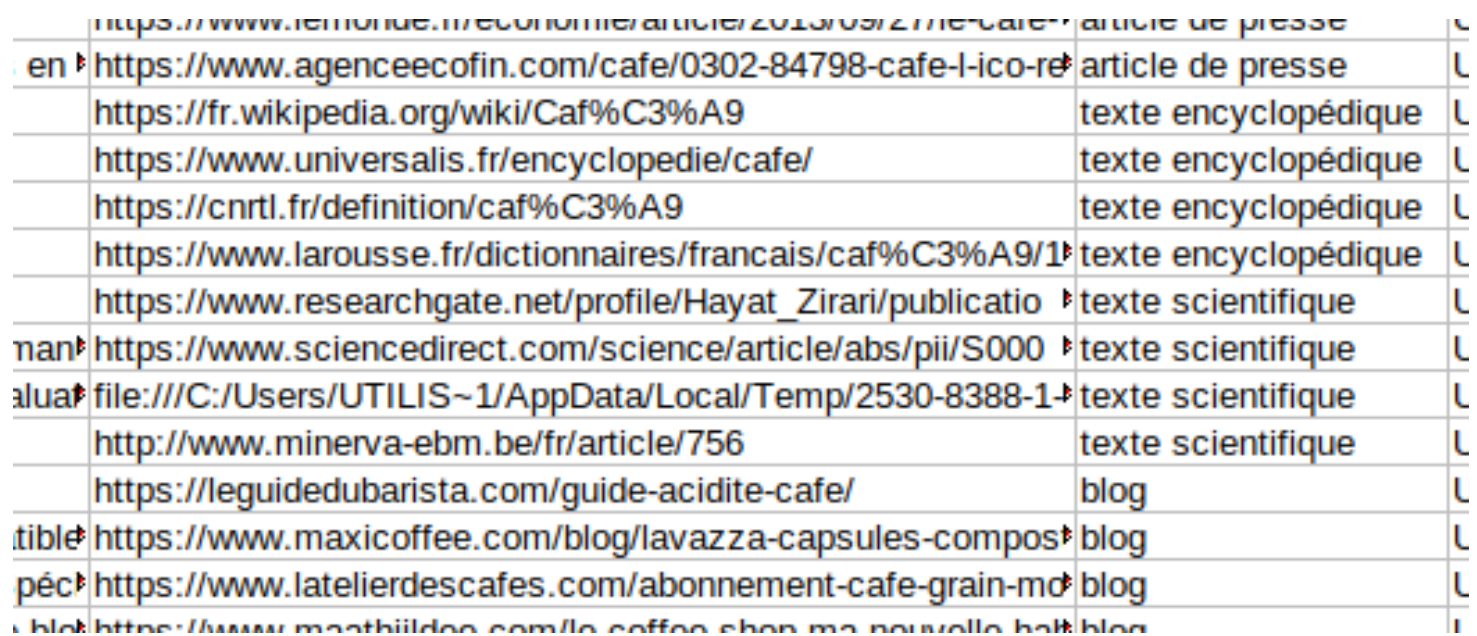

#### • Cherchez le problème !

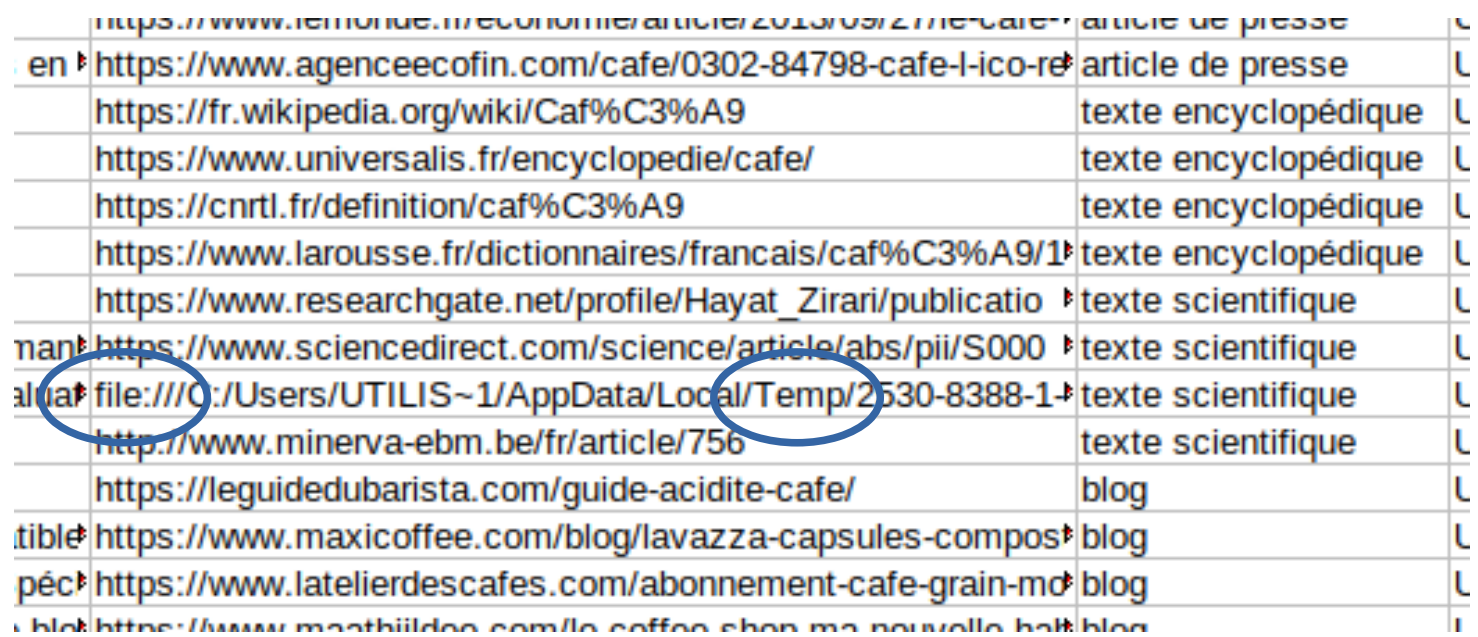

#### • Un choix de balise qui pourrait être amélioré

#### $<$ text $>$

#### $<$ bod $v$

<p> Depuis le café du matin jusqu'au décaféiné du soir en passant par la ou les pauses café de la journée, la boisson de café rythme la vie de centaines de millions de personnes. Dans le même temps, la prospérité de régions entières du monde tropical est étroitement dépendante de la production et de la commercialisation de café dans un contexte où la volatilité du cours mondial est devenue de plus en plus marquée comme pour la plupart des autres grands produits agricoles.</p>

<title> Les origines du café </title>

<p> Le caféier (genre Coffea L., famille des Rubiaceae) est un petit arbre de 5 à 7 mètres de hauteur cultivé pour ses fruits. les « cerises », qui renferment deux graines entourées de pulpe. Ce sont ces dernières qui, après torréfaction (calcination partielle), vont servir à produire du café. Les deux espèces les plus répandues sont Coffea arabica L., le caféier commun, originaire d'Éthiopie et aujourd'hui très largement cultivé en Amérique centrale. en Amérique du Sud et au Kenya, et Coffea canephora Pierre, le caféier congo, dont la variété robusta est très présente en Afrique et en Asie. </p>

<p> Croissant en zone intertropicale, le caféier réclame une forte humidité (de 1 à 2 mètres de précipitations annuelles) et des températures moyennes de 20 à 25 0C. Toutefois, si Coffea canephora est sensible aux variations de chaleur et ne peut être cultivé qu'à des altitudes pas trop élevées, Coffea arabica peut s'accommoder de températures plus basses et de climats d'altitude. Mais il ne supporte pas le gel, comme l'ont souligné les fortes baisses de récolte périodiquement enregistrées au Brésil, baisses qui à chaque fois ont engendré une envolée du cours mondial.  $<$ /p>

 $\lt$ /body>  $\langle$ /text>

#### • Attention à la balise auto-fermante :  $\langle A|b\rangle \rangle$  vs  $\langle b|\rangle$

#### $<$ text $>$ 16  $<$ bod $v$ <head> Généralités </head> <p> Depuis le café du matin jusqu'au décaféiné du soir en passant par la ou les pauses café de la journée. La boisson de café rythme la vie de centaines de millions de personnes. Et comme l'avoue Georges Courteline. < a> on change plus facilement de religion que de café </ a>. Dans le même temps. la prospérité de régions entières du monde tropical est étroitement dépendante de la production et de la commercialisation de café dans un contexte où la volatilité du cours mondial est devenue de plus en plus marquée comme pour la plupart des autres grands produits agricoles. Pour plus d'iformations sur le suiet. consultez <titre xml: lang="fra"> L'encyclopédie du Café </titre> </p> <head> Les origines du café </head> <div type="sous-titre"> Botanique </div> <p> Le caféier (genre Coffea L., famille des Rubiaceae) est un petit arbre de 5 à 7 mètres de hauteur cultivé pour ses fruits, les « cerises », qui renferment deux graines entourées de pulpe. Ce sont ces dernières qui, après torréfaction (calcination partielle), vont servir à produire du café. Les deux espèces les plus répandues sont <foreign xml:lang="lat"> Coffea arabica L. </foreign>, le caféier commun, originaire d'Éthiopie et aujourd'hui très largement cultivé en Amérique centrale, en Amérique du Sud et au Kenya, et <foreign xml: lang="lat"> Coffea canephora </foreign> Pierre, le caféier congo, dont la variété robusta est très présente en Afrique et en Asie. </p> <div type="sous-titre"> climat et géographie </div> <p> Croissant en zone intertropicale, le caféier réclame une forte humidité (de 1 à 2 mètres de précipitations annuelles) et des températures moyennes de 20 à 25 0C. Toutefois, si Coffea canephora est sensible aux variations de chaleur et ne peut être cultivé qu'à des altitudes pas trop élevées, Coffea arabica peut s'accommoder de températures plus basses et de climats d'altitude. Mais il ne supporte pas le gel, comme l'ont souligné les fortes baisses de récolte périodiquement enregistrées au Brésil, baisses qui  $\overline{a}$  chaque fois ont engendré une envolée du cours mondial. </p> <head> Quelques grands crus </head> <div type="sous-titre"> Amérique du Sud </div> <eg xml:**lang="spa"> Colombia Supremo </lb> Tarrazu Amapola </lb> Huehuetenango La Capellania </ed</r>**  $\lt$ /bodv>  $\langle$ /text>

41

 $< p >$ Le <foreign xml: lang="de">putsch</foreign> du 1er février a mis un terme à la fragile transition démocratique en  $<$ lb/> cours depuis dix ans. Les militaires ont instauré l'état d'urgence pour un an, arrêté  $<$ l $b$ /> Aung San Suu Kyi, ainsi que des dizaines de responsables politiques et des  $<$ lb/> activistes. Des appels à <q> la désobéissance civile </q> avaient été lancés dès les  $<$ lb/ $>$ premières heures ayant suivi le coup d'Etat. En réponse, l'armée avait ordonné  $<$ l $b$ /> aux fournisseurs d'accès de bloquer <term xml:lang="en">Facebook</term> et d'autres réseaux sociaux, avant  $<$ lb/> que les connexions ne soient partiellement rétablies dimanche.  $<$ /p>

 $<sub>D</sub>$ </sub>

Le vaccin d'AstraZeneca contre le <foreign xml:lang="en">Covid-19</foreign>, le troisième approuvé en France, a  $<$ l $b$ /> commencé à être distribué samedi à travers le pays, afin d'être administré, en  $<$ l $b$ /> premier lieu, aux professionnels des secteurs de la santé et du médico-social âgés  $<$ l $b$ /> de moins de 65 ans, puis, dans un deuxième temps, aux personnes âgées de 50 à  $<1<sub>b</sub>/>$ 64 ans. La Haute Autorité de santé (HAS) avait recommandé mardi de ne pas  $<$ lb/ $>$ administrer le vaccin d'AstraZeneca aux personnes de plus de 65 ans, considérant  $<$ l $b$ /> qu'il <q> manque des données </q> pour cette catégorie d'âge.  $<$ /p>

<eg>Chine.</eg>L'autorité chinoise de régulation des médicaments a donné son accord  $<$ l $b$ /> <q> conditionnel </q> samedi pour un deuxième vaccin contre le <mentioned xml:lang="en">Covid-19</mentioned>, le  $<$ lb/> CoronaVac de Sinovac, fabriqué sur place. La Chine n'avait jusque-là  $<$ lb/> formellement approuvé qu'un seul de ses vaccins, fin décembre, celui mis au  $<$ lb/> point par le laboratoire Sinopharm.

## **Où en sommes nous ?**

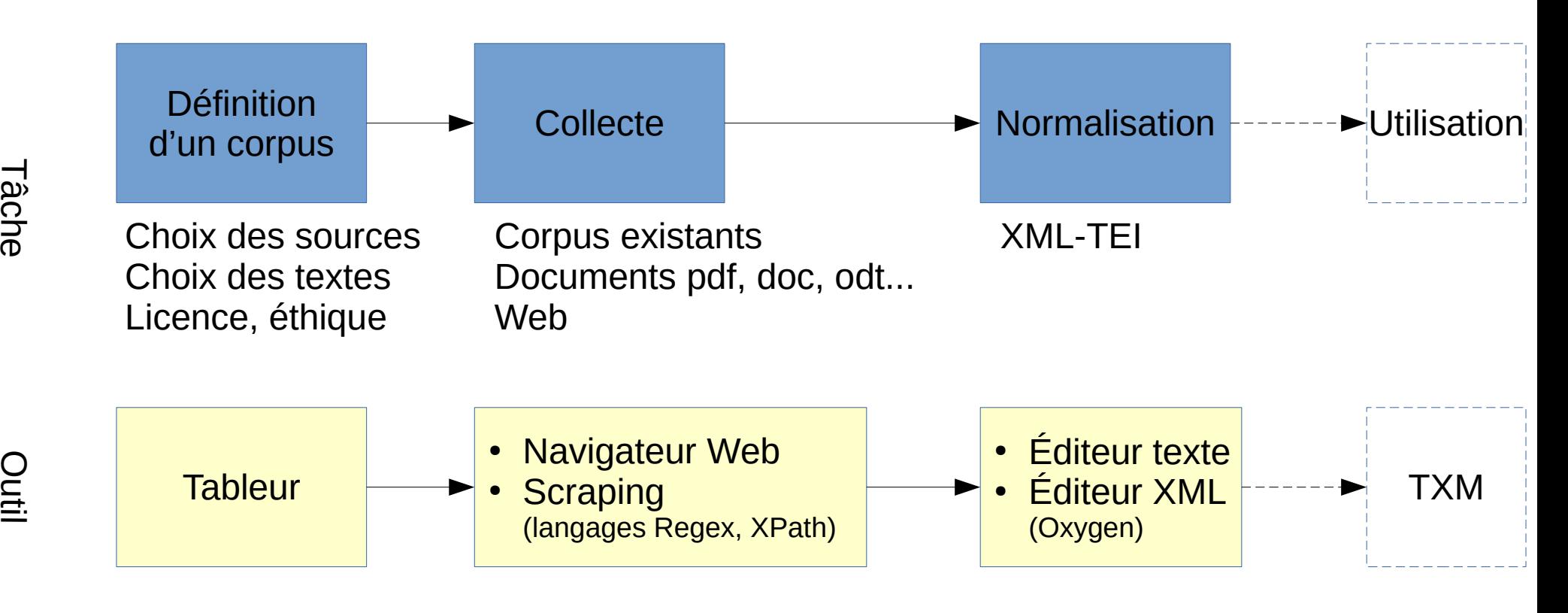

11 / 41

## **Où en sommes nous ?**

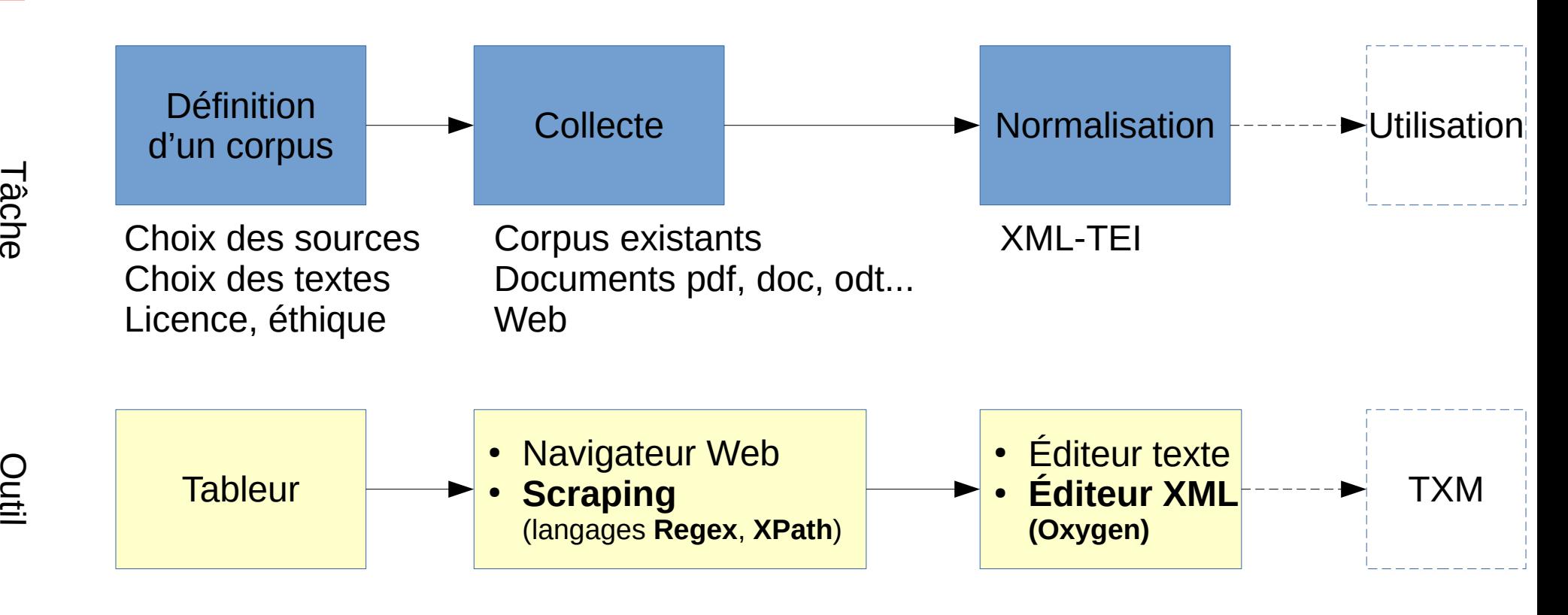

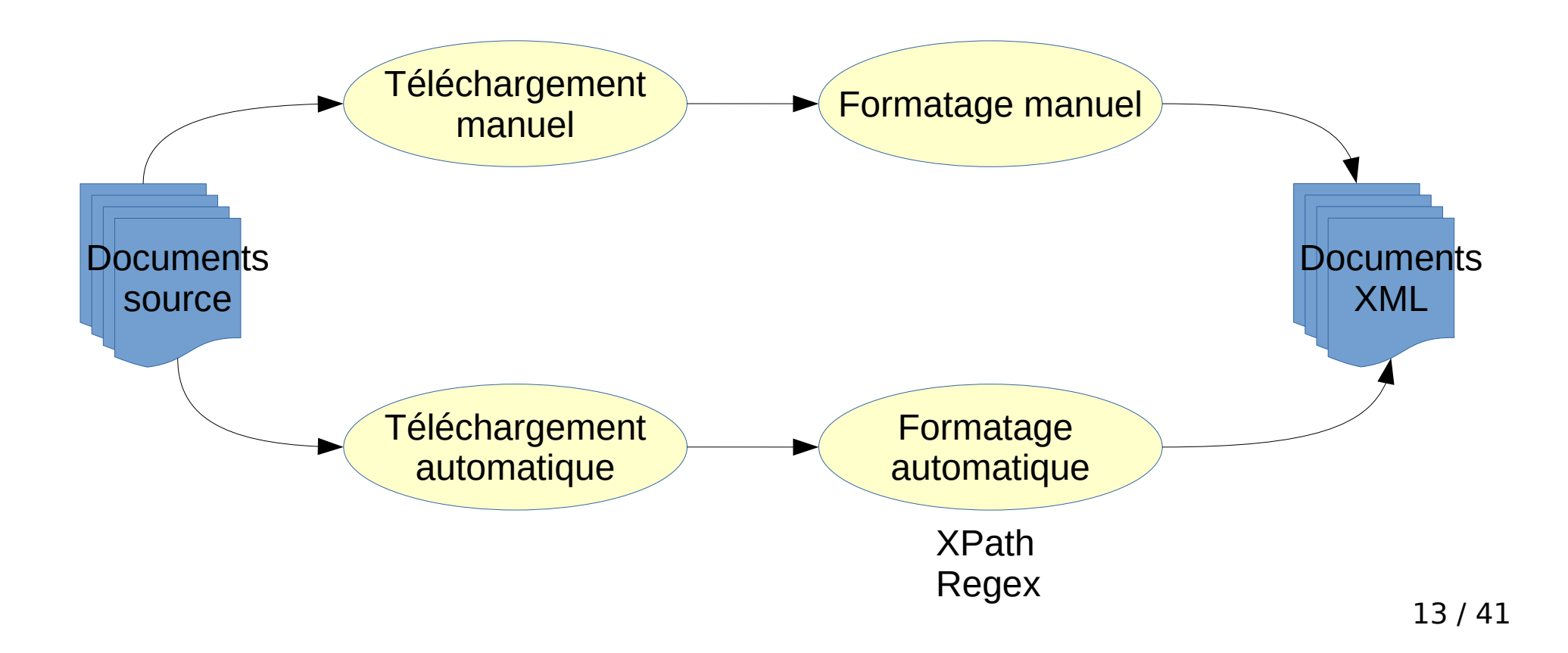

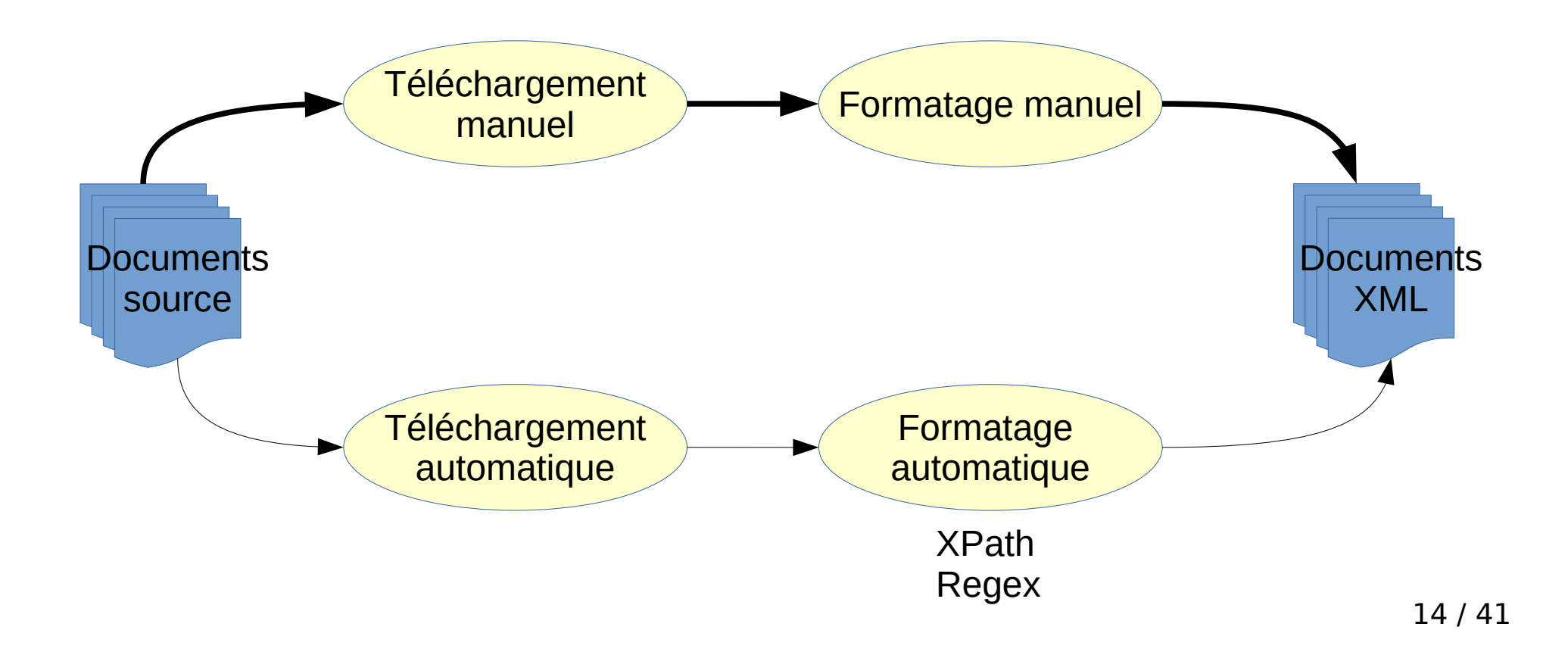

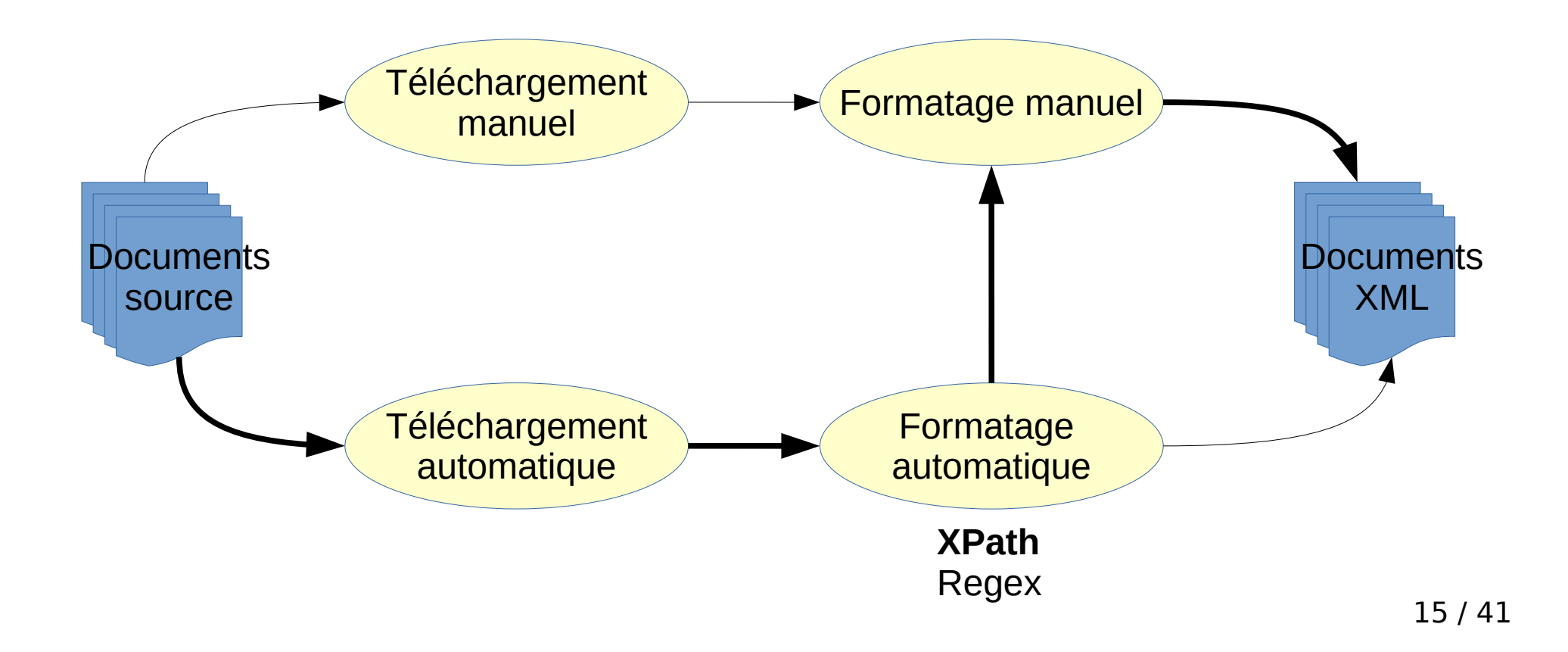

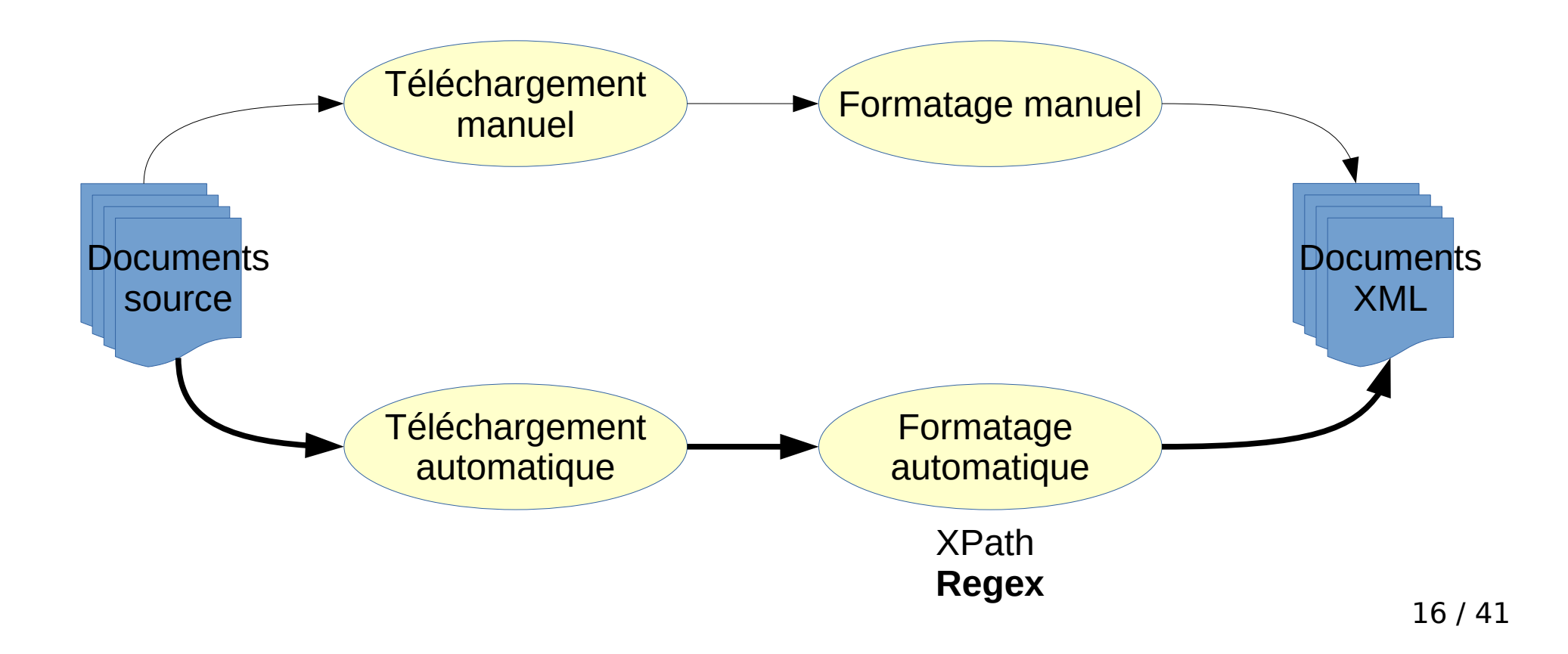

# **Édition XML**

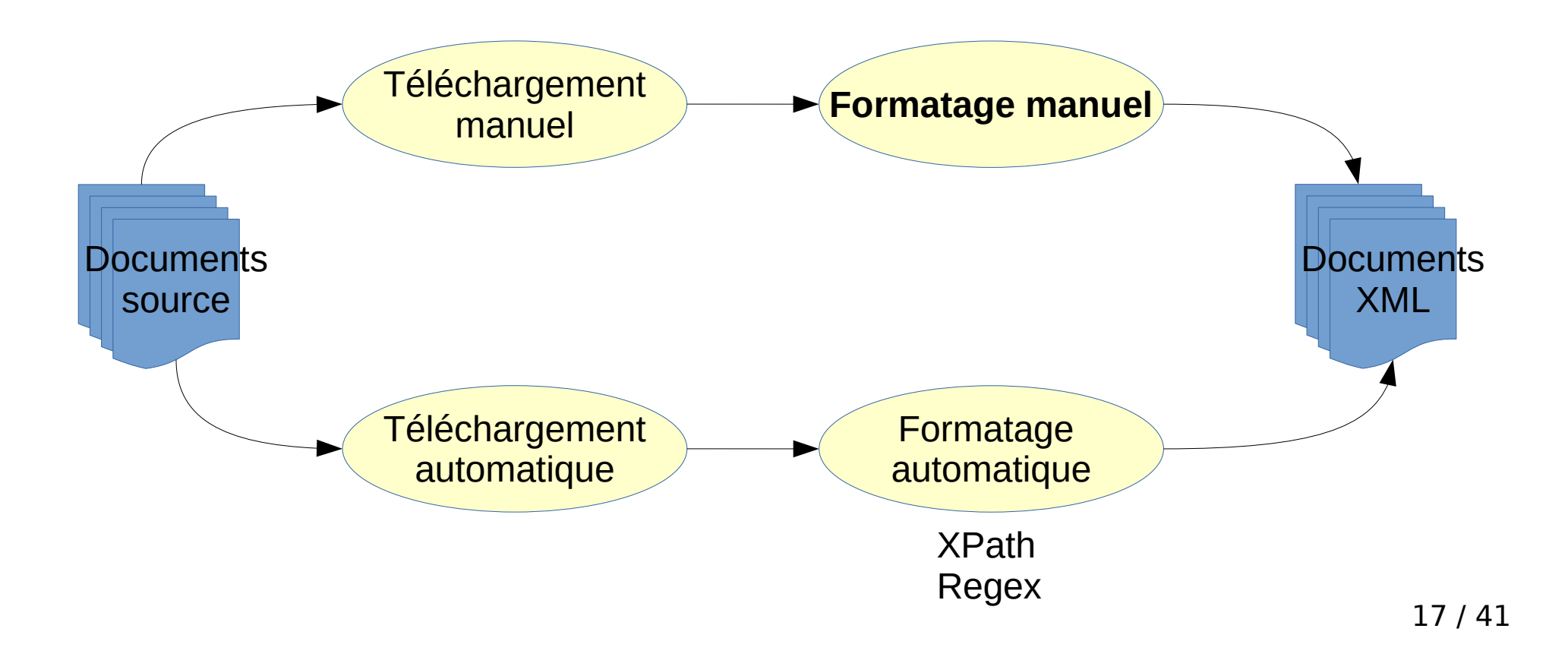

# **Oxygen XML Editor**

#### **New Licenses**

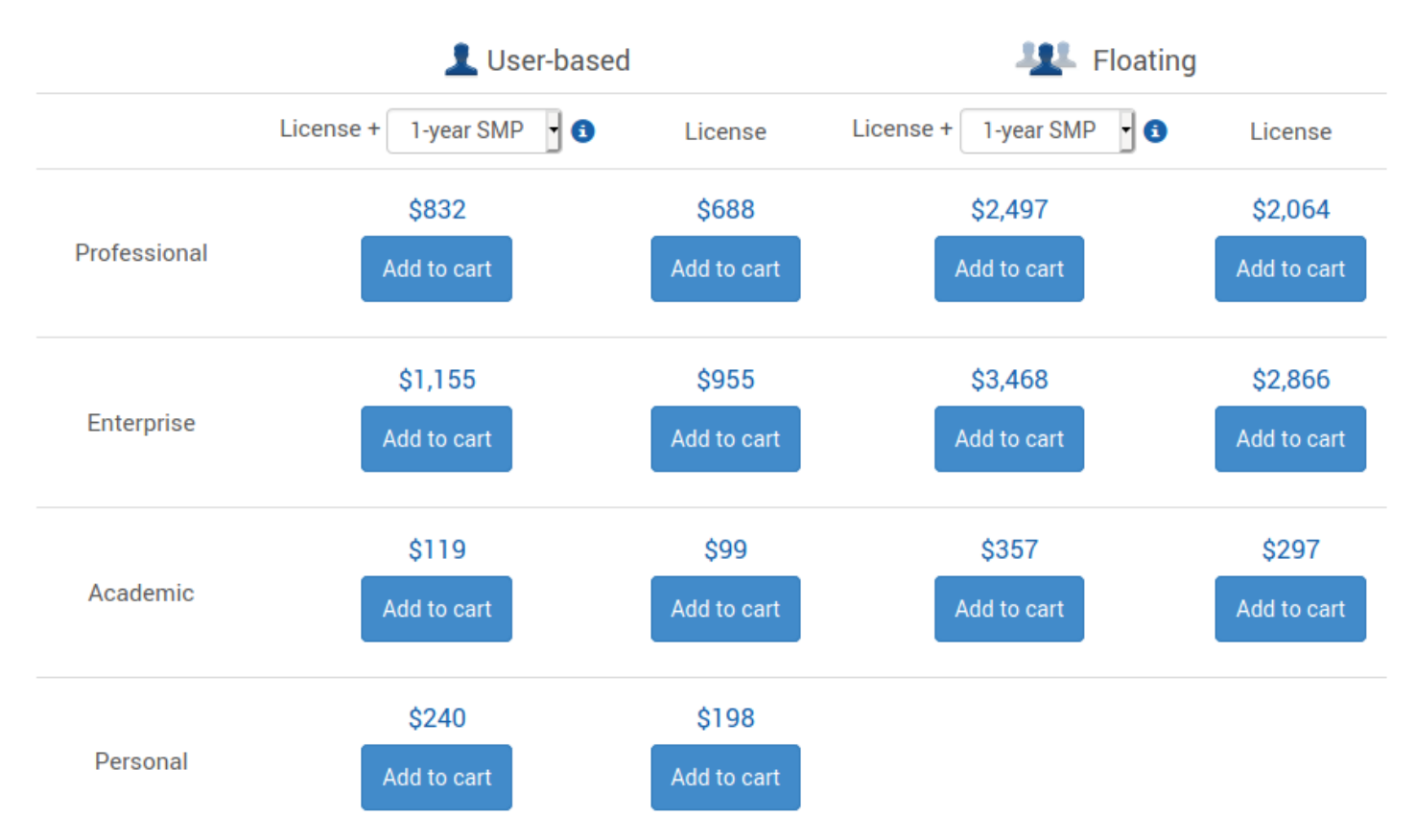

#### **Oxygen XML Editor**

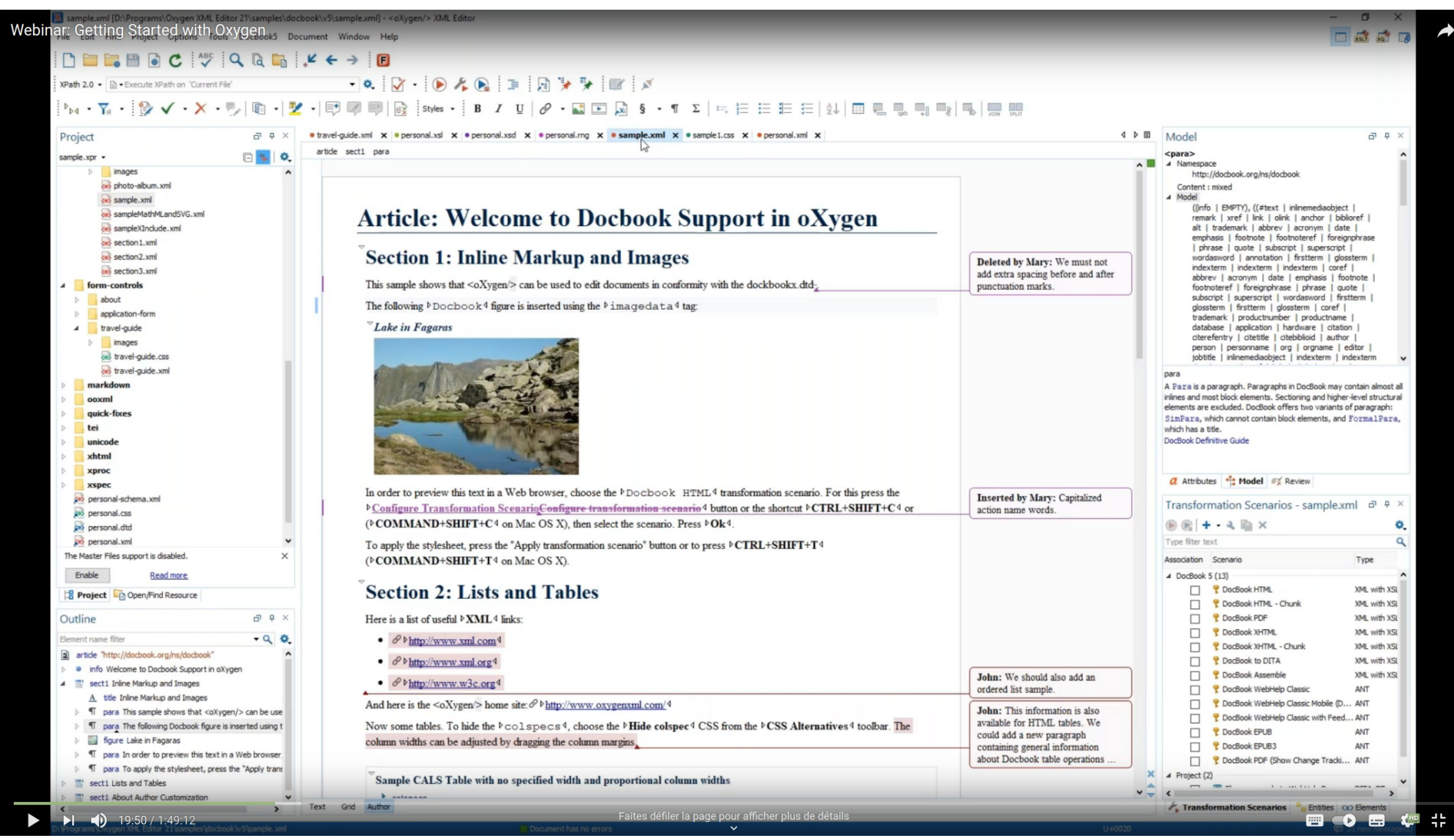

https://www.youtube.com/watch?v=PiCWAIiKx78

#### **Oxygen XML Editor**

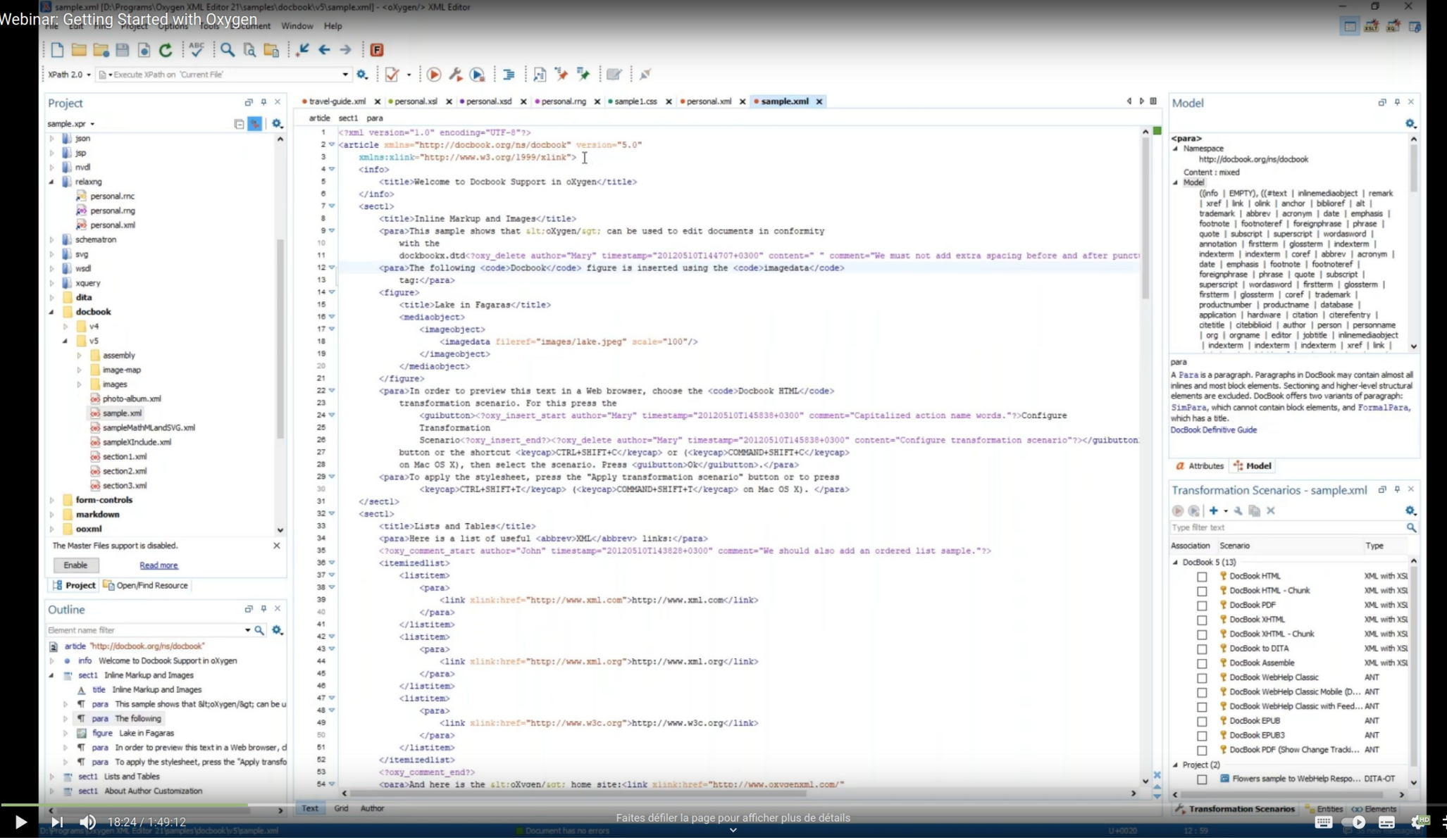

https://www.youtube.com/watch?v=PiCWAIiKx78

#### **Difficulté de conversion vers XML**

- XML, HTML (page Web)
	- Assez facile : souvent il suffit de renommer/supprimer des balises !
- Texte, DOC, ODT
	- Plus difficile, mais on peut souvent faire pas mal de choses avec du chercher/remplacer avancé (regex, formatage conditionnel...)
- PDF
	- Difficile à très difficile : souvent inexploitable
- De manière générale
	- Le travail est généralement différent pour chaque source de documents, donc on tend à réduire le nombre de sources.

• Manuel / Automatisé

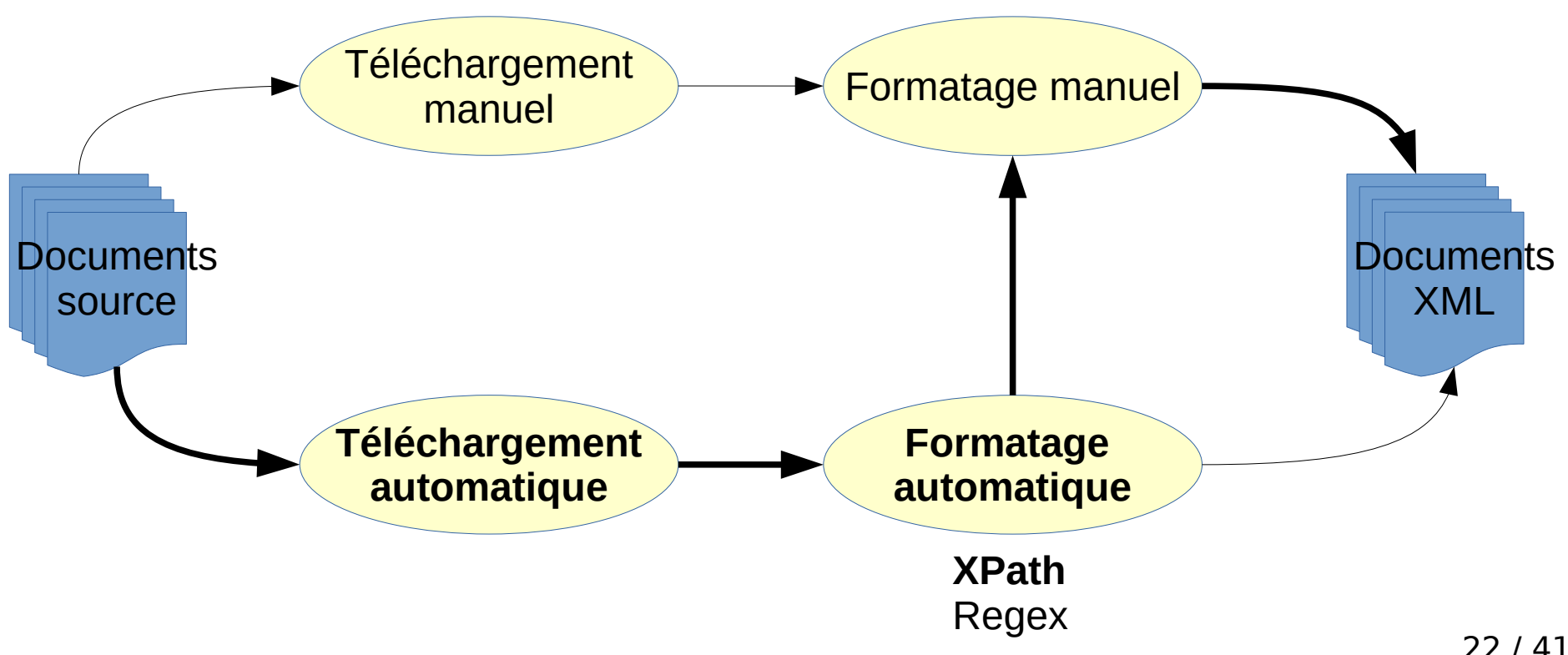

# **Le langage XPath**

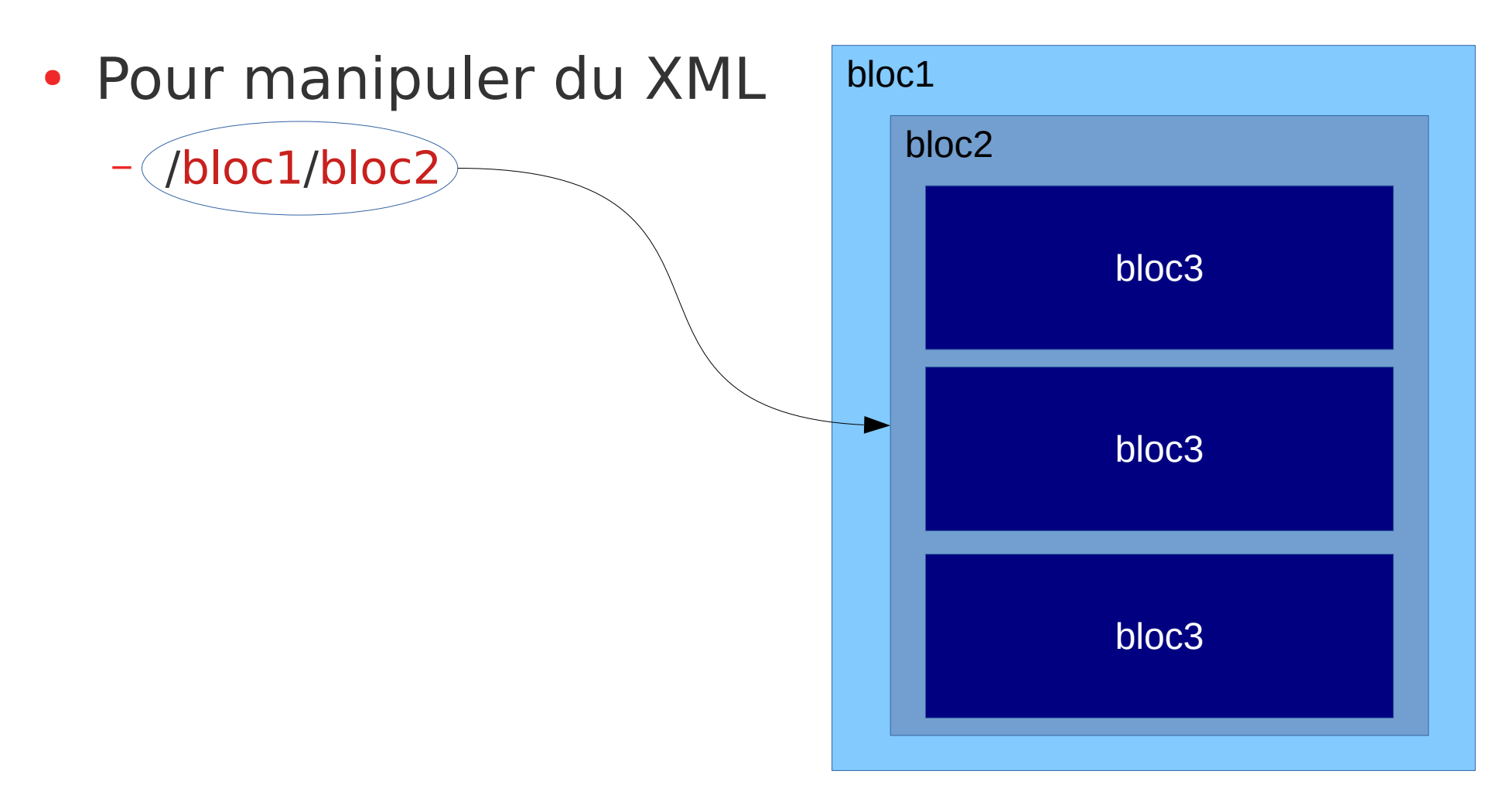

# **Le langage XPath**

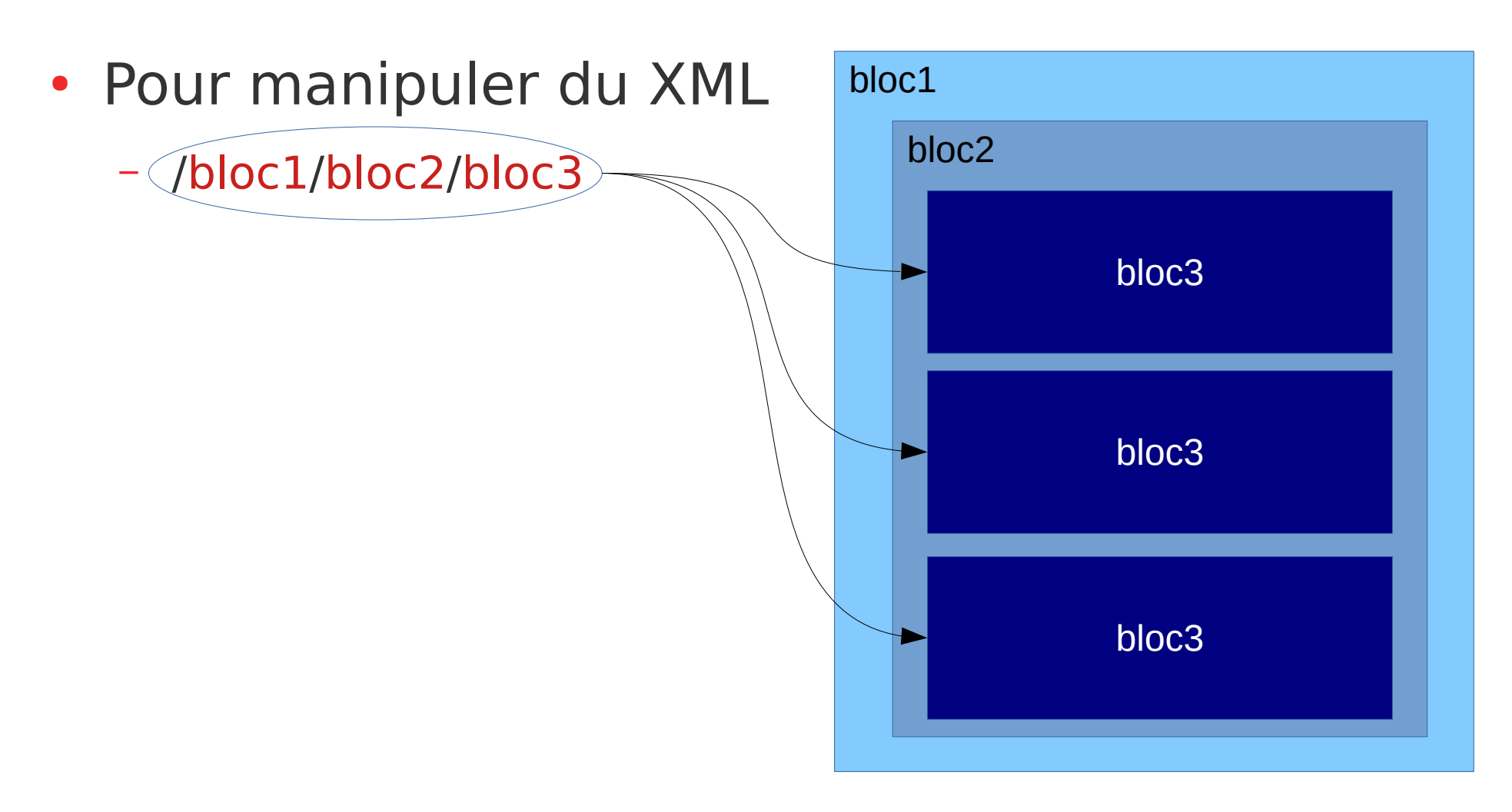

# **Le langage XPath**

- Avec un vrai document
	- Test avec :
		- le fichier XML <https://pro.aiakide.net/cours/Corpus2021a/exempleCorpus14.xml>
		- le site d'évaluation d'expressions Xpath <http://xpather.com/>

#### **Racine du document**

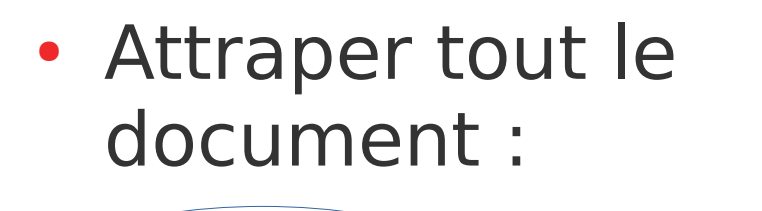

– /TEI

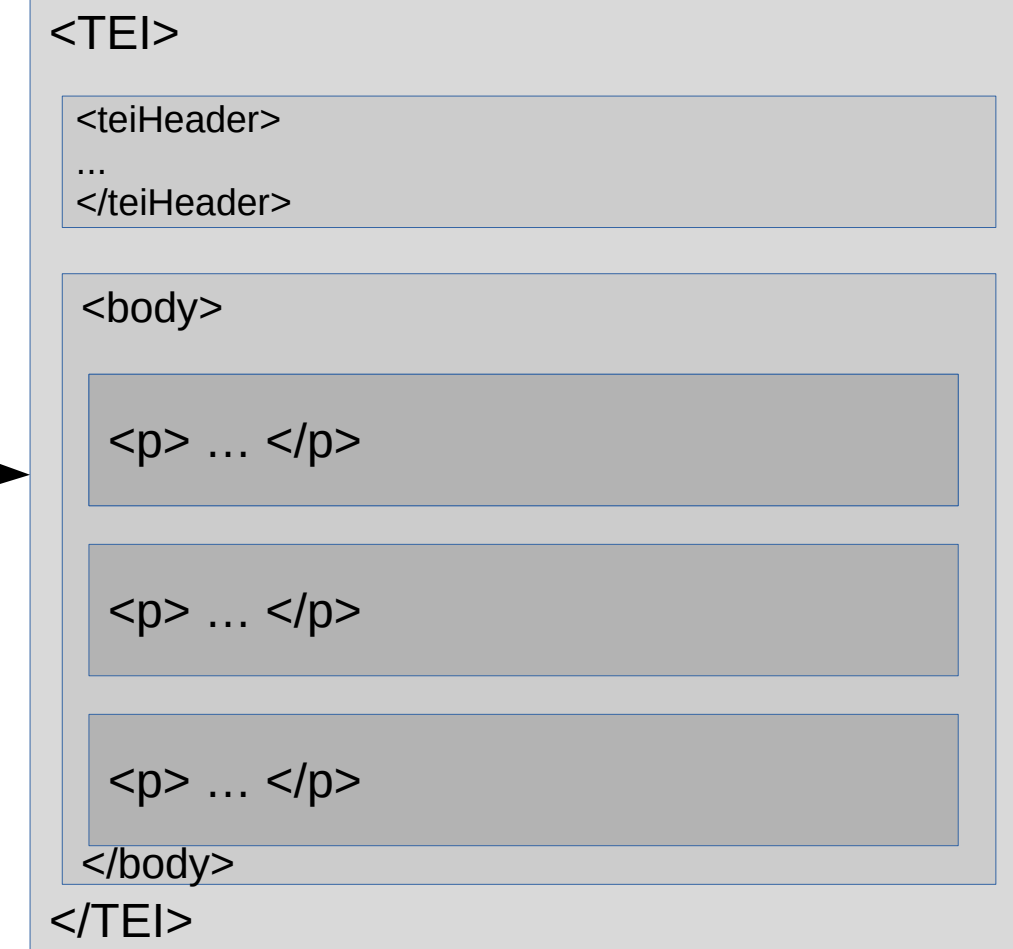

#### **Un sous-bloc**

• Attraper tout les blocs teiHeader:

– /TEI/teiHeader

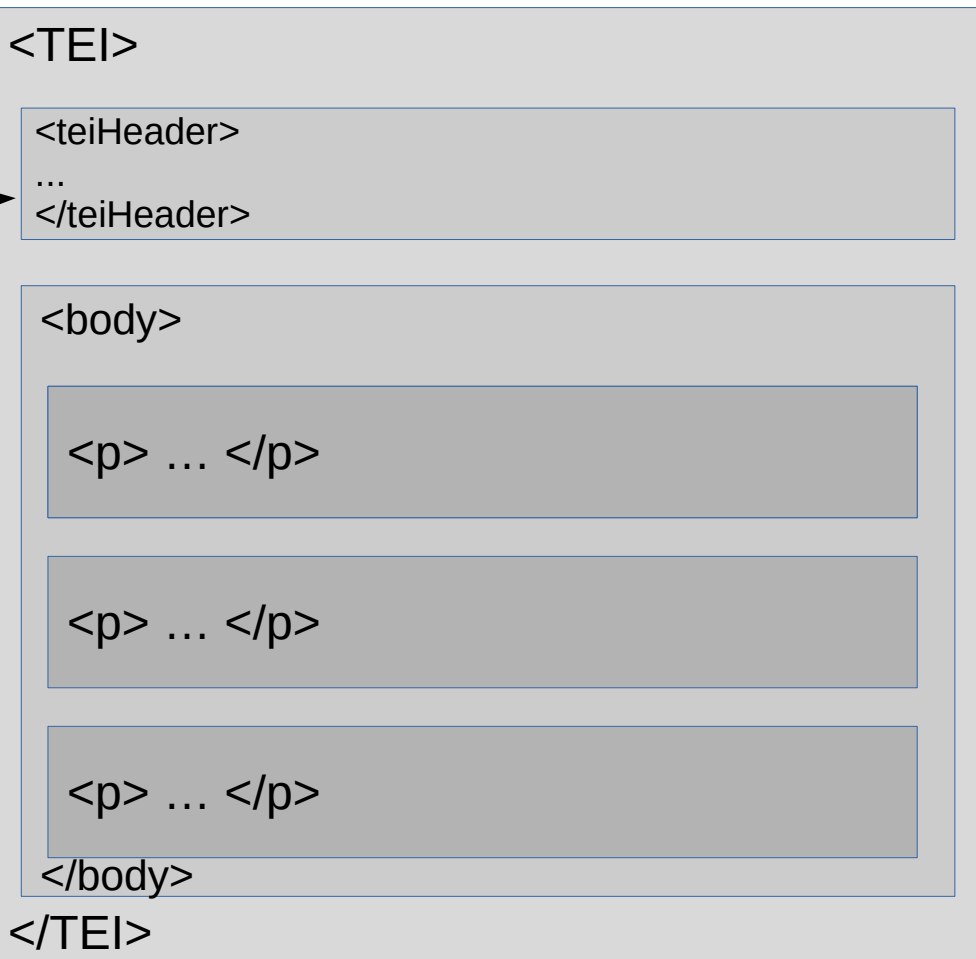

#### **Un autre sous-bloc**

• Attraper tous les blocs body:

– /TEI/body

<TEI> <body>  $< p > ...$  $< p > ... < / p >$  $< p > ... < p >$  $<$ /TEI $>$ <teiHeader> ... </teiHeader> </body>

#### **Un sous-sous-bloc**

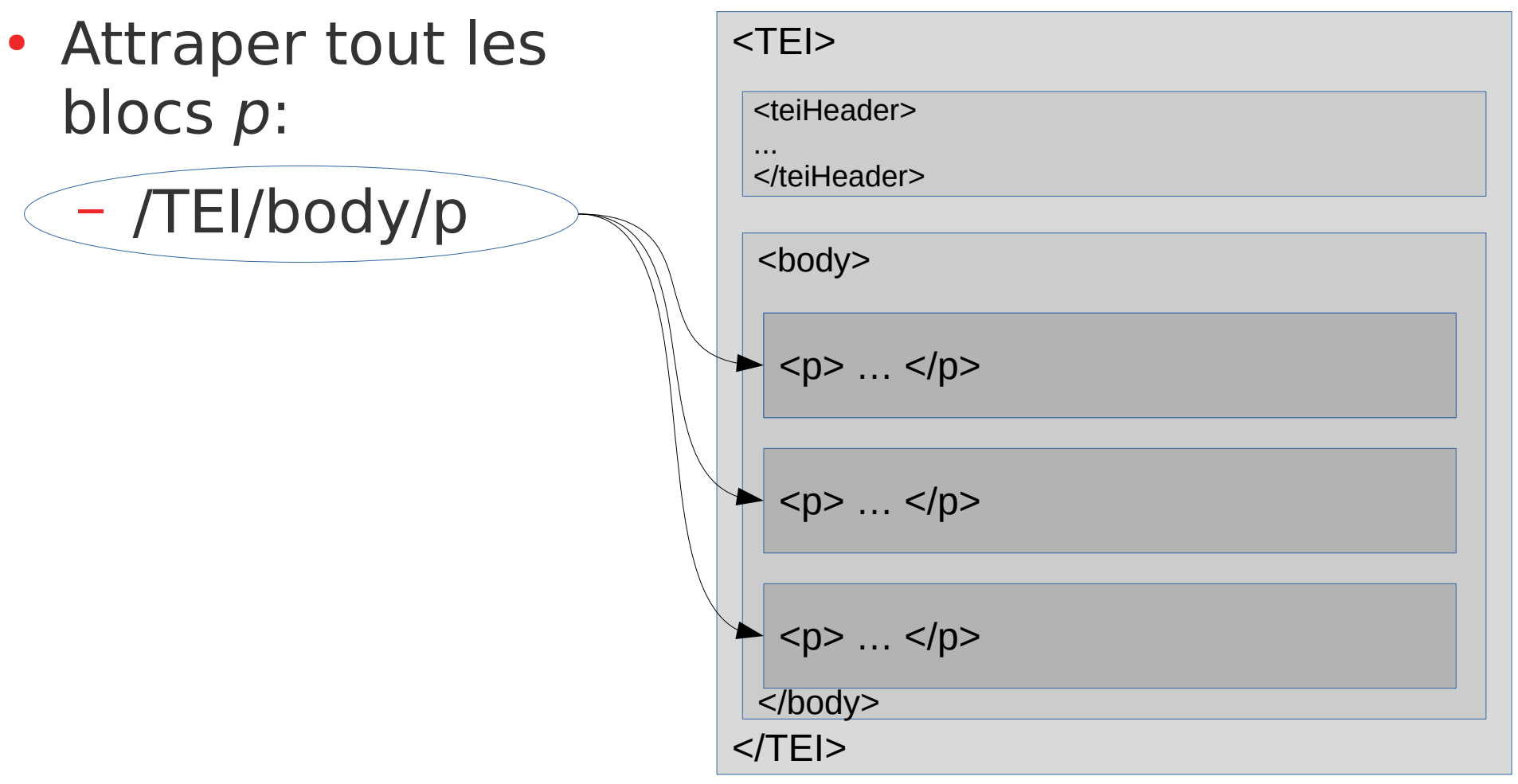

#### **Un sous-sous-bloc n°x**

• Attraper le 2<sup>e</sup> bloc p:

– /TEI/body/p[2]

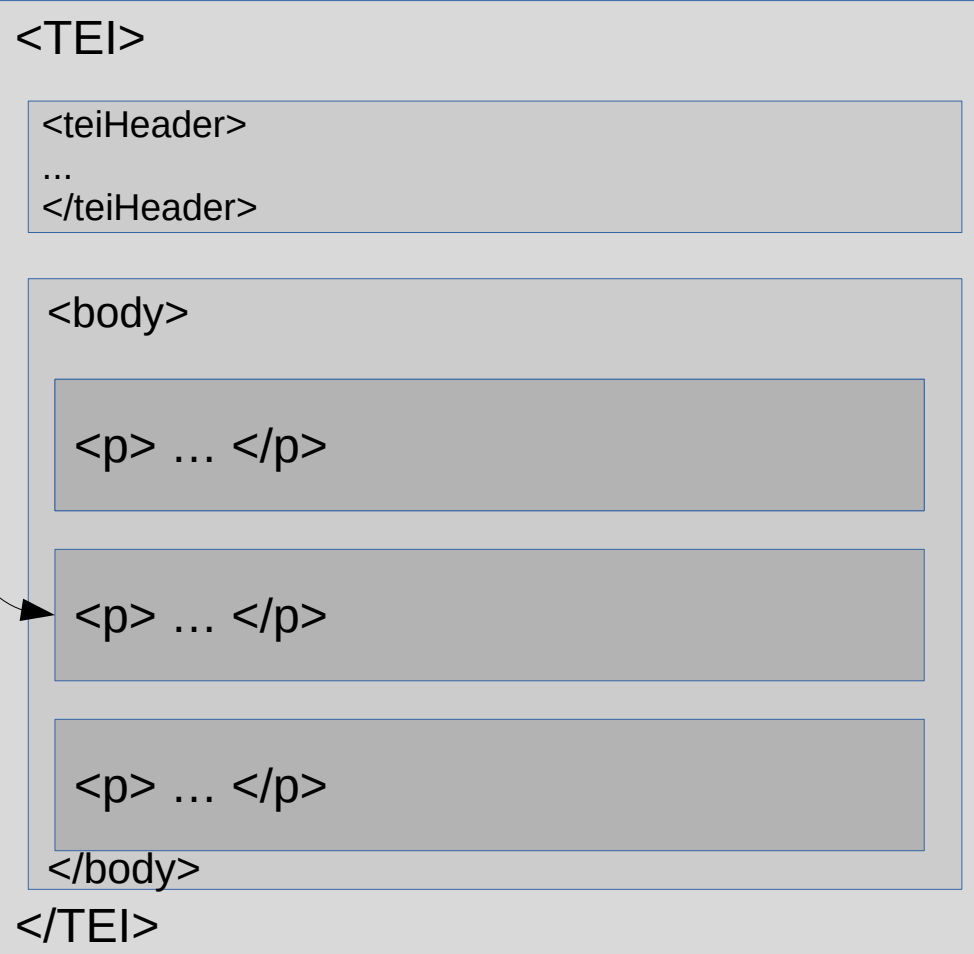

#### **Tous les blocs d'un type donné**

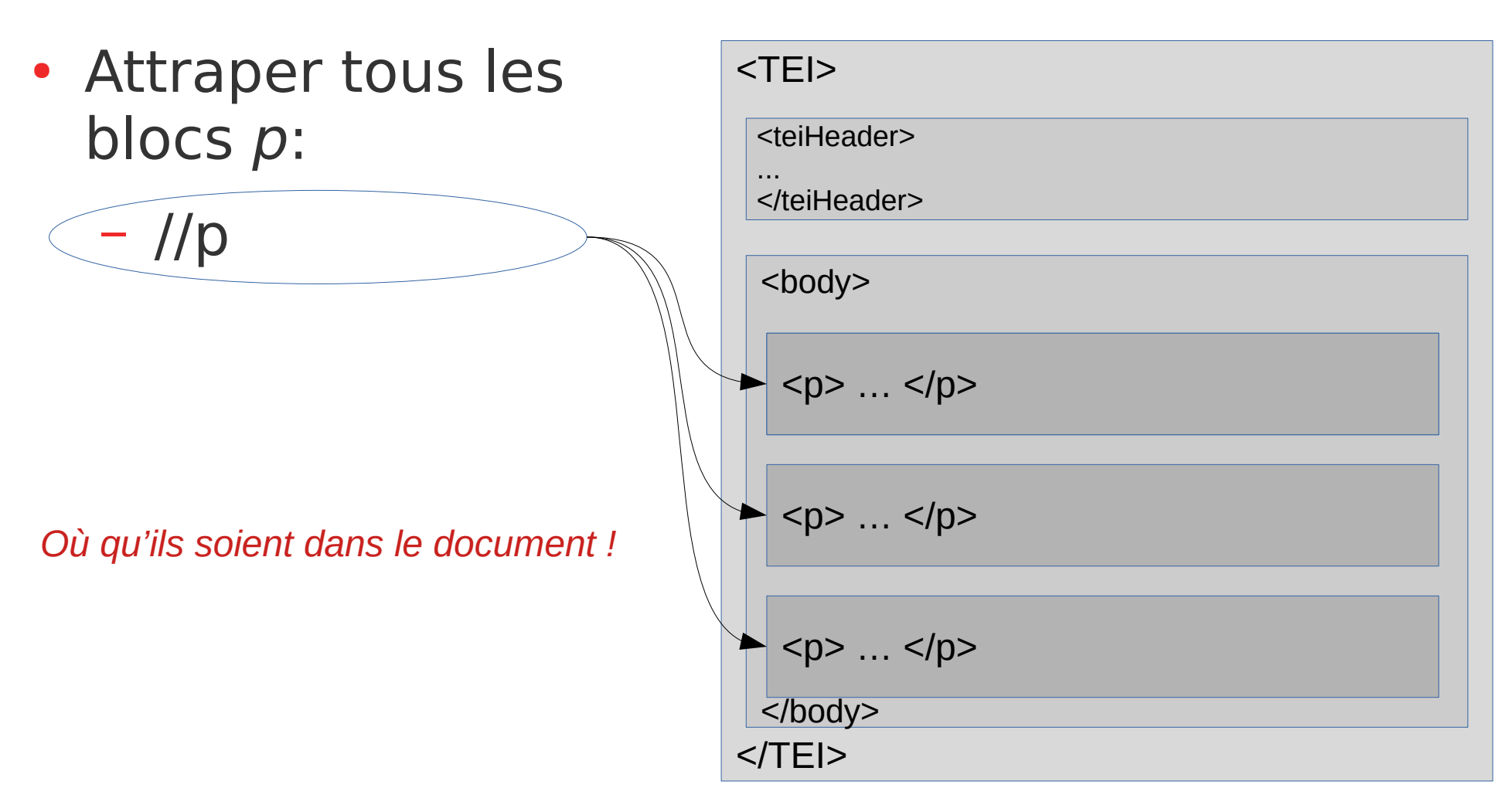

#### **Tous les blocs d'un type donné**

- Attraper tous les blocs availability:
	- //availability

#### **Tous les blocs d'un type donné… avec un attribut donné**

- Attraper tous les blocs availability dont l'attribut status vaut restricted:
	- //availability[@status="restricted"]
- Attraper tous les blocs p dont l'attribut xml:lang vaut fra:
	- $-$  //p[@xml:lang="fra"]

#### **Exercice**

- À partir du document
	- <https://pro.aiakide.net/cours/Corpus2021a/laurent-1-150216-2.xml>
- Trouver...
	- tous les paragraphes
	- tous les paragraphes du texte
	- le 3<sup>e</sup> paragraphe du texte
	- tous les passages ajoutés par l'éditeur (bloc add)
	- tous les passages raturés (bloc del avec attribut rend="overstrike")

# **Utilisation en scraping**

- Pour [scraper](https://en.wikipedia.org/wiki/Web_scraping) du HTML
	- Les pages Web (HTML) sont aussi des documents XML !
	- Exemple pour scrapper plusieurs articles du journal Le Monde
		- Avec un outil Web : <http://www.urlitor.com/web-scraping>
		- Avec un outil en ligne de commande : [Xidel](http://videlibri.sourceforge.net/xidel.html)
			- xidel http://maPage/web -e '/le/chemin/xpath' --xml

35 / 41

for url in \$(cat listeURLs.txt) ; do xidel -e '/le/chemin/xpath' --xml ; done >> monCorpus.xml

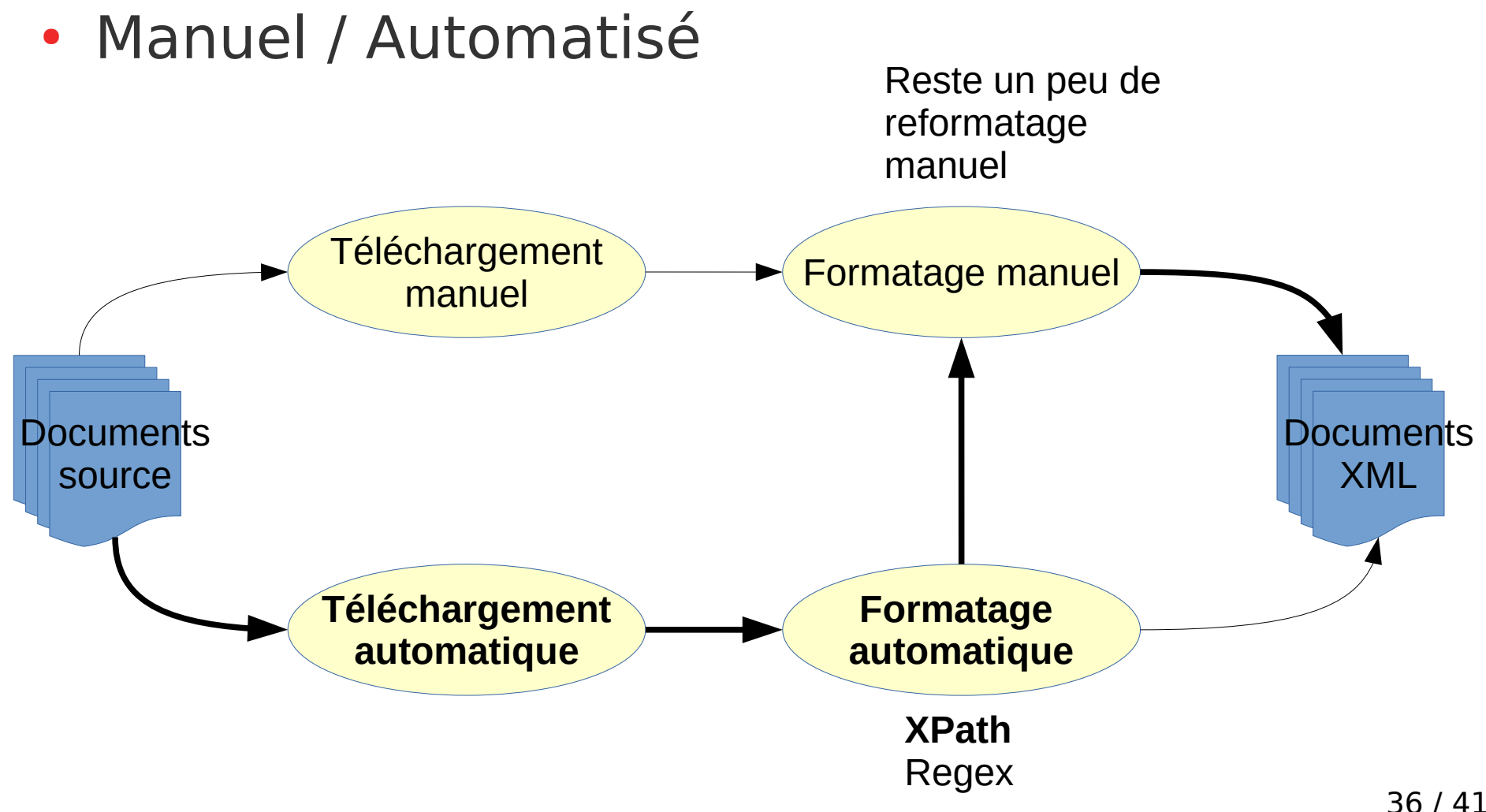

## **Où en sommes nous ?**

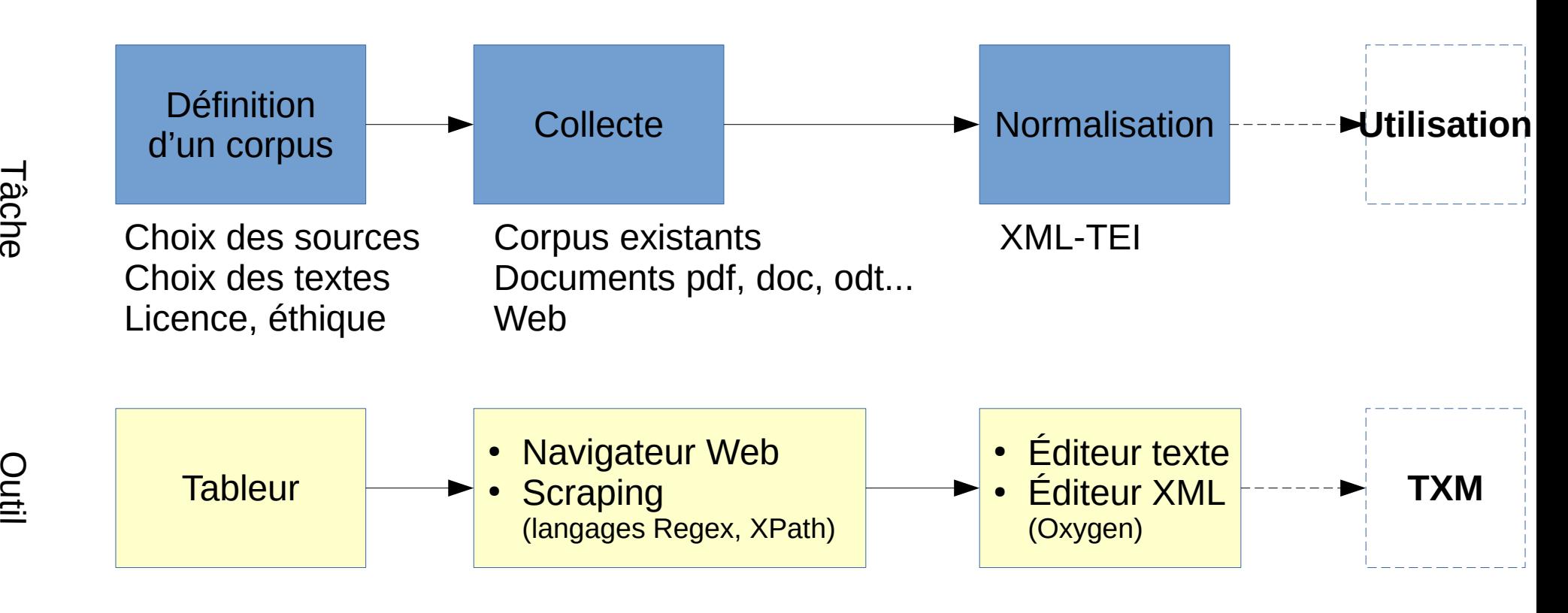

37 / 41

#### **Exemple : corpus Presto**

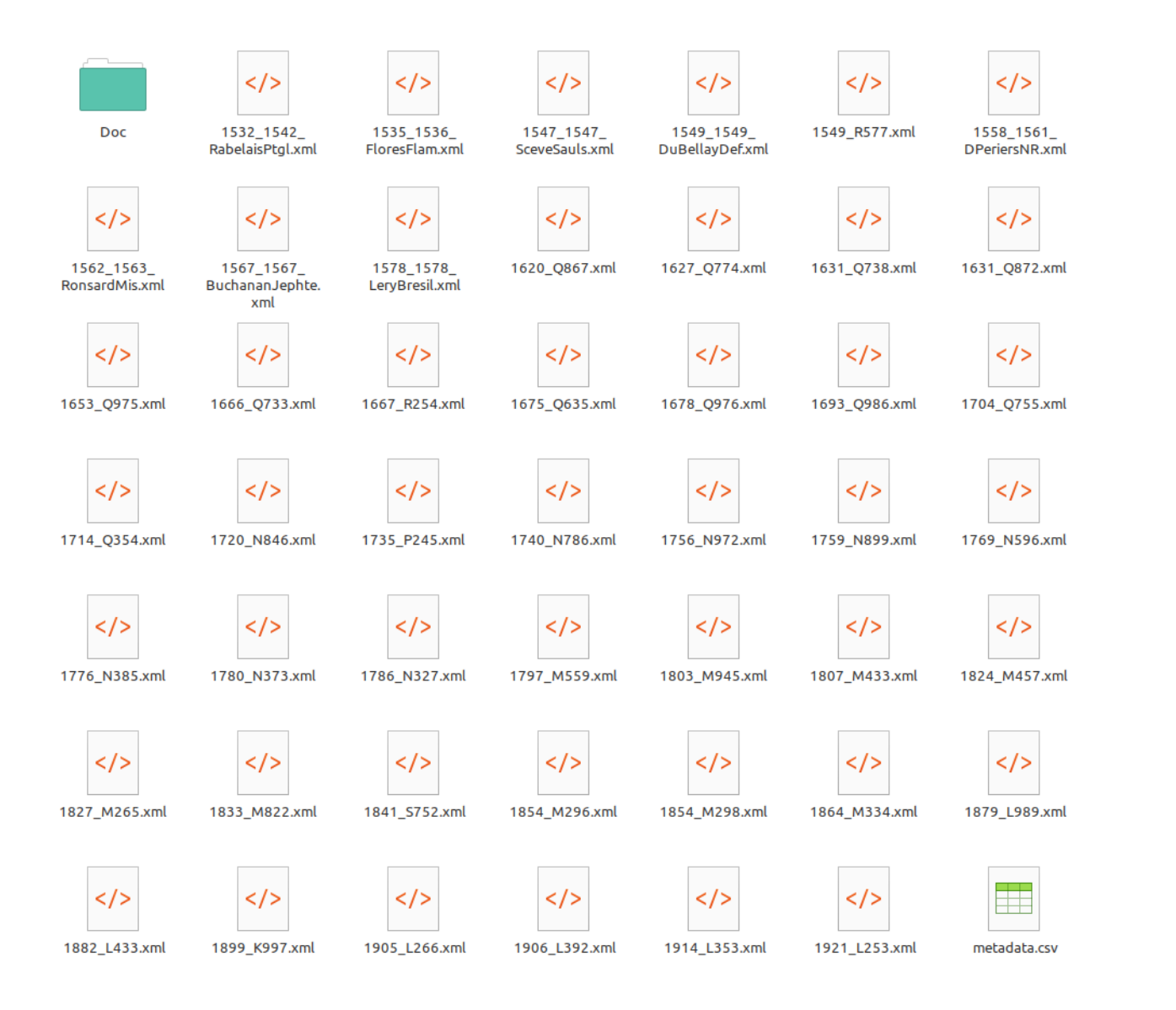

#### **Le fichier de métadonnées**  metadata csv

#### Métadonnées des textes

#### https://groupes.renater.fr/wiki/txm-users/public/tutoriel\_import\_txt\_csv

Pour associer des propriétés, appelées métadonnées, à chaque texte du corpus (par exemple, auteur, titre, date de production, genre, etc.), vous devez placer un fichier "metadata.csv" dans le même dossier que les textes à importer. Ce fichier est décrit dans la section 16.1 du Manuel de TXM (Ohttp://txm.sourceforge.net /doc/manual/manual59.xhtml#toc193).

Vous pouvez créer et éditer les métadonnées dans un logiciel tableur (Calc ou Excel, par exemple) et l'enregistrer au format CSV en utilisant les paramètres suivants (sous Excel, il faut sélectionner le format d'export "texte" et non "csv" afin de pouvoir contrôler ces paramètres) :

- le séparateur de colonne est virgule «, » ;
- = le séparateur de texte est apostrophe droite double « " » ;
- l'encodage des caractères doit être Unicode UTF-8;

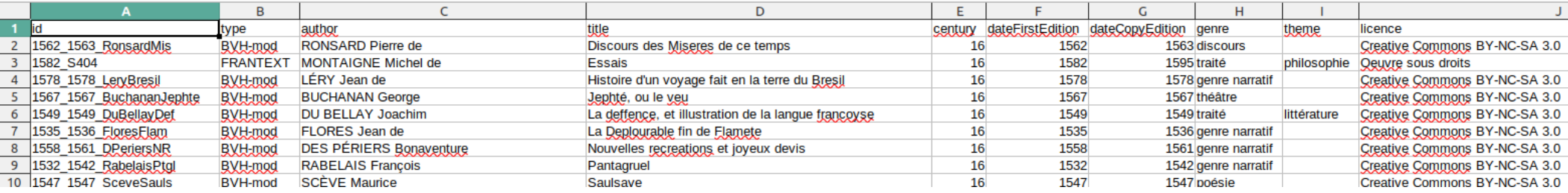

#### **Importation dans TXM**

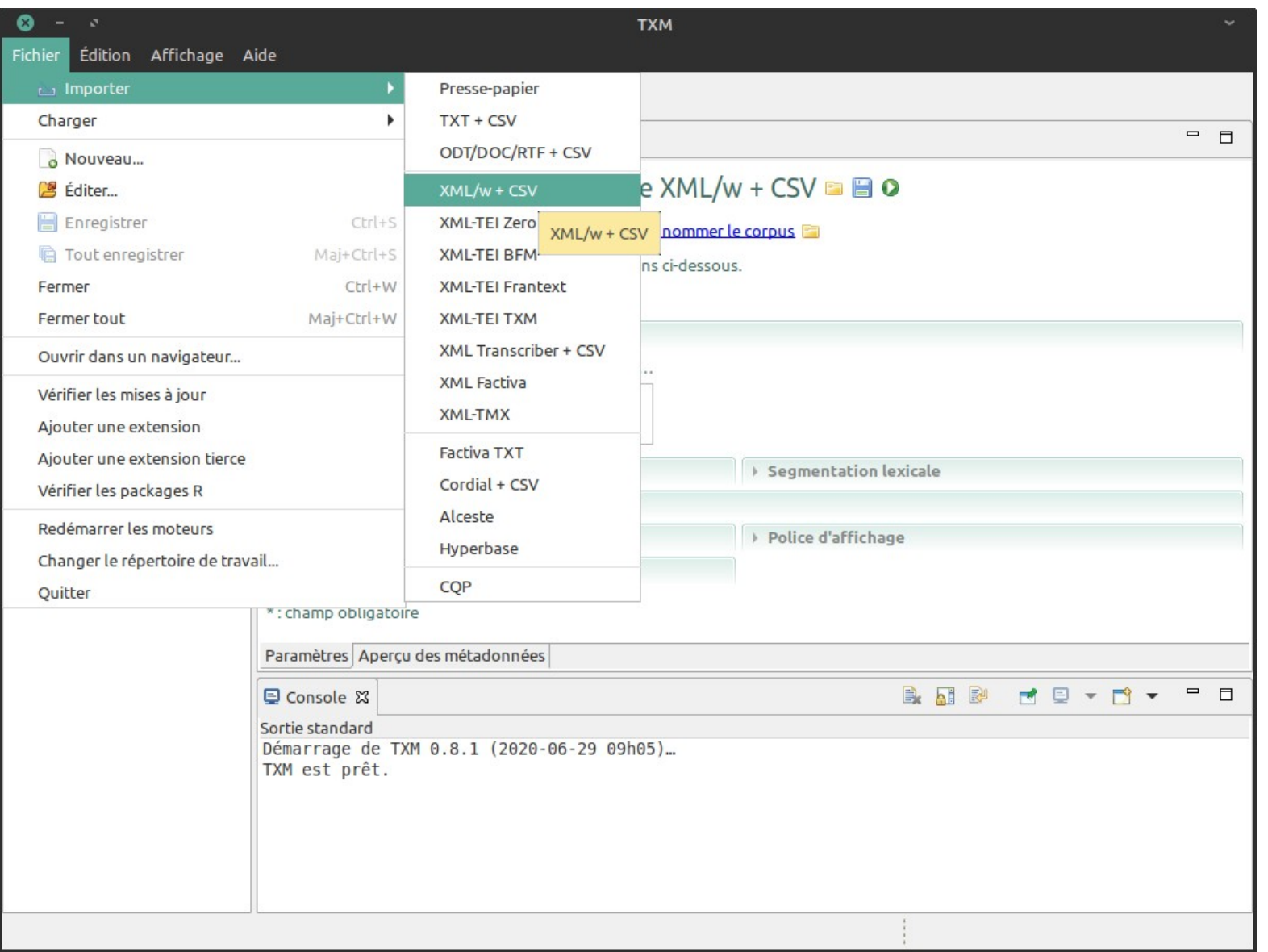

40 / 41

#### **Pratique**

- À partir du document
	- <https://pro.aiakide.net/cours/Corpus2021a/laurent-1-150216-2.xml>
- Trouver...
	- tous les paragraphes
	- tous les paragraphes du texte
	- le 3<sup>e</sup> paragraphe du texte
	- tous les passages ajoutés par l'éditeur (bloc add)
	- tous les passages raturés (bloc del avec attribut rend="overstrike")